### EdgeX Performance Testing Tools

2018-10-21

# **Testing Types**

#### Functional Test

- The test script language should be independent of services.
- Only run with minimum service dependencies, for example, running Virtual Device Service needs mongo, meta data, and core data.
- Each time the functional test is executed, only the tests belonging to the modified service should be performed.

#### System Integration Test (SIT)

- The test script language should be independent of services.
- All the services should be up and run.
- Each time the integration test is executed, all the tests should be performed.
- Test data is generated from virtual device or device simulator
- The backend services contain AWS/Google Cloud/Azure and etc.

#### Performance Test

- Monitor CPU/Memory Usage
- Monitor Device Request/Response time

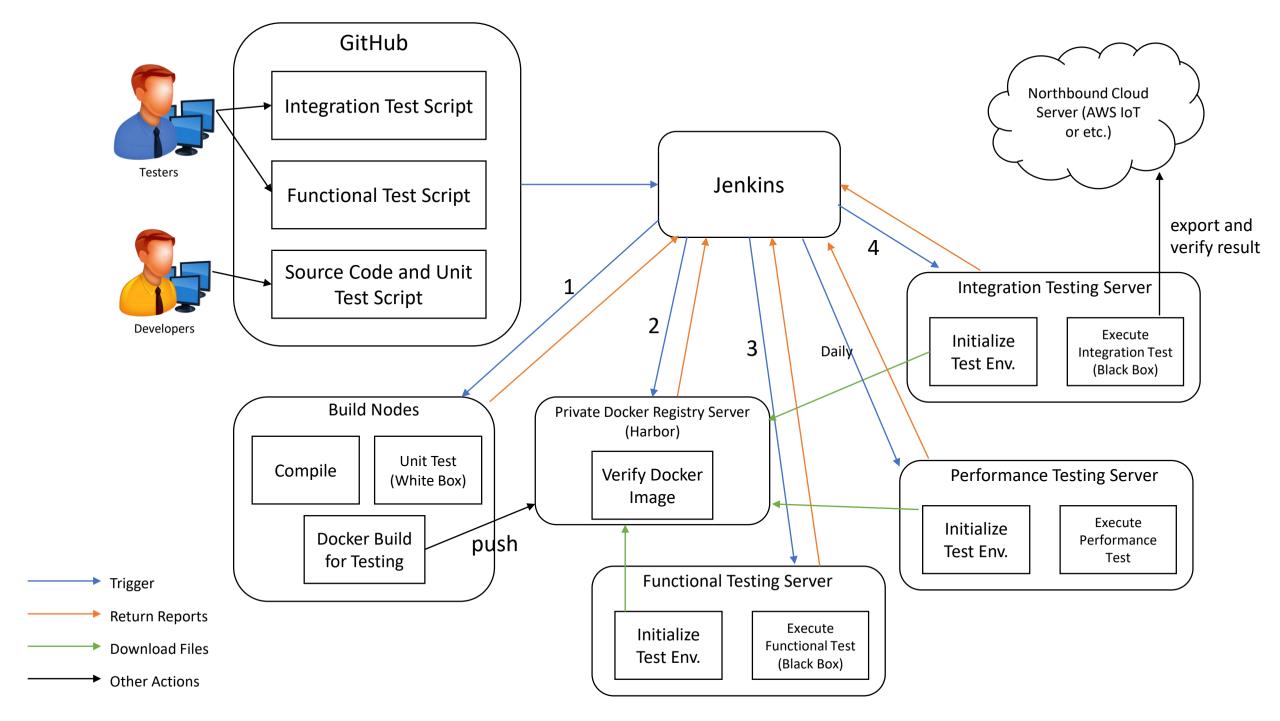

# **Testing Tools**

### API/Load Testing

- <u>Jmeter</u> load and performance test many different applications/server/protocol types
- Load Impact load testing tool that can be used with existing Postman REST API test collections
- Bender go-based API load testing tool, can be used with different applications/server/protocol types

### Monitoring & Reporting

- Telegraf agent for collecting and reporting metrics, output plugins to send metrics to a variety of other datastores, services, and message queues, including InfluxDB (Influxdb + Grafana) also works with Graphite, OpenTSDB, Librato
- <u>Datadog</u> commercial monitoring tool, with many excellent features such as realtime dashboards and alerts

### Telegraf + Influxdb + Grafana

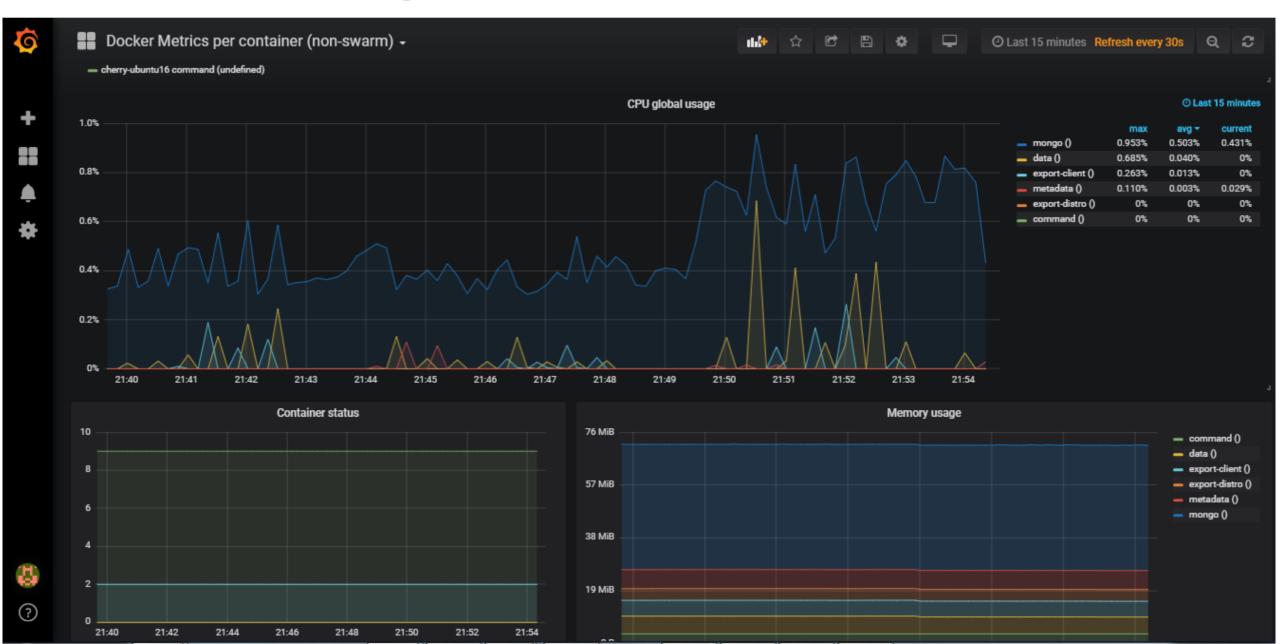

### DataDog

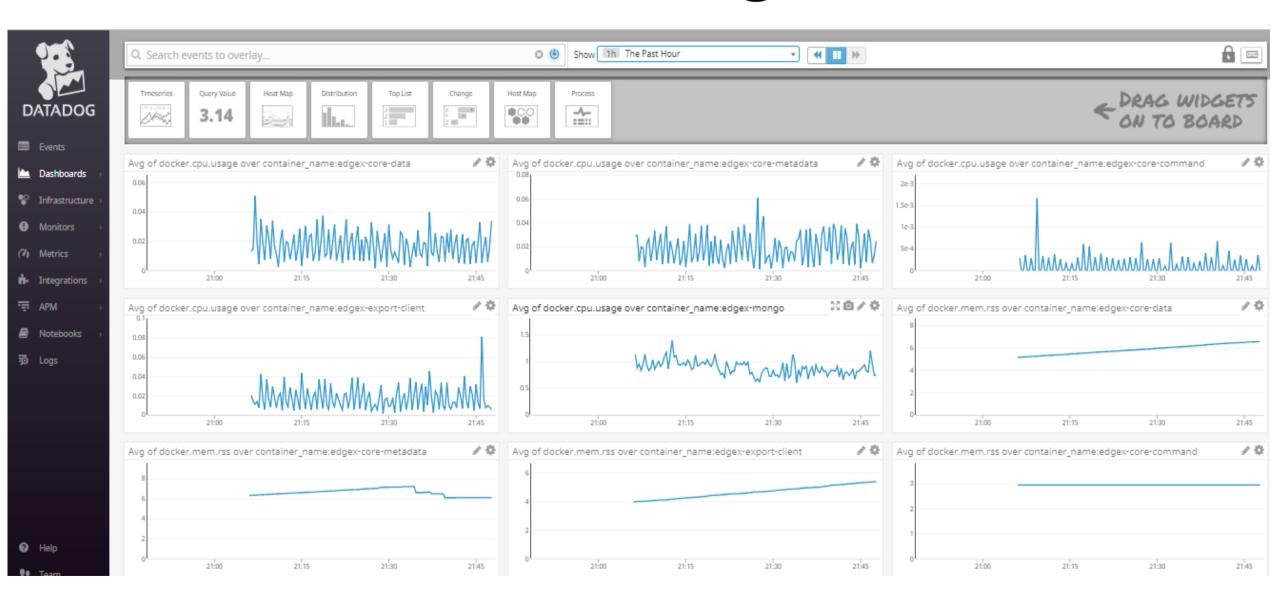

### **Monitor Tool**

|          | DataDog                             | Telegraf + Influxdb + Grafana |
|----------|-------------------------------------|-------------------------------|
| Cost     | <b>\$15</b><br>Per host, per month* | Free                          |
| Run Env. | Cloud                               | Local                         |
| Use      | Easy                                | Easy                          |
| Setup    | Easy                                | Complex                       |
| Jmeter   | Not support                         | Support                       |

# Backup Slide

# What is Telegraf

- Telegraf is the Agent for Collecting and Reporting Metrics & Data
- Collect data from a wide variety of sources, e.g. system statistics, API calls, DB queries, and SNMP.
- It can send above metrics to a variety of datastores, e.g. Graphite, OpenTSDB, Datadog, Librato.
- Telegraf is maintained by InfluxData, the people behind InfluxDB. So it has very good support for writing data to InfluxDB.